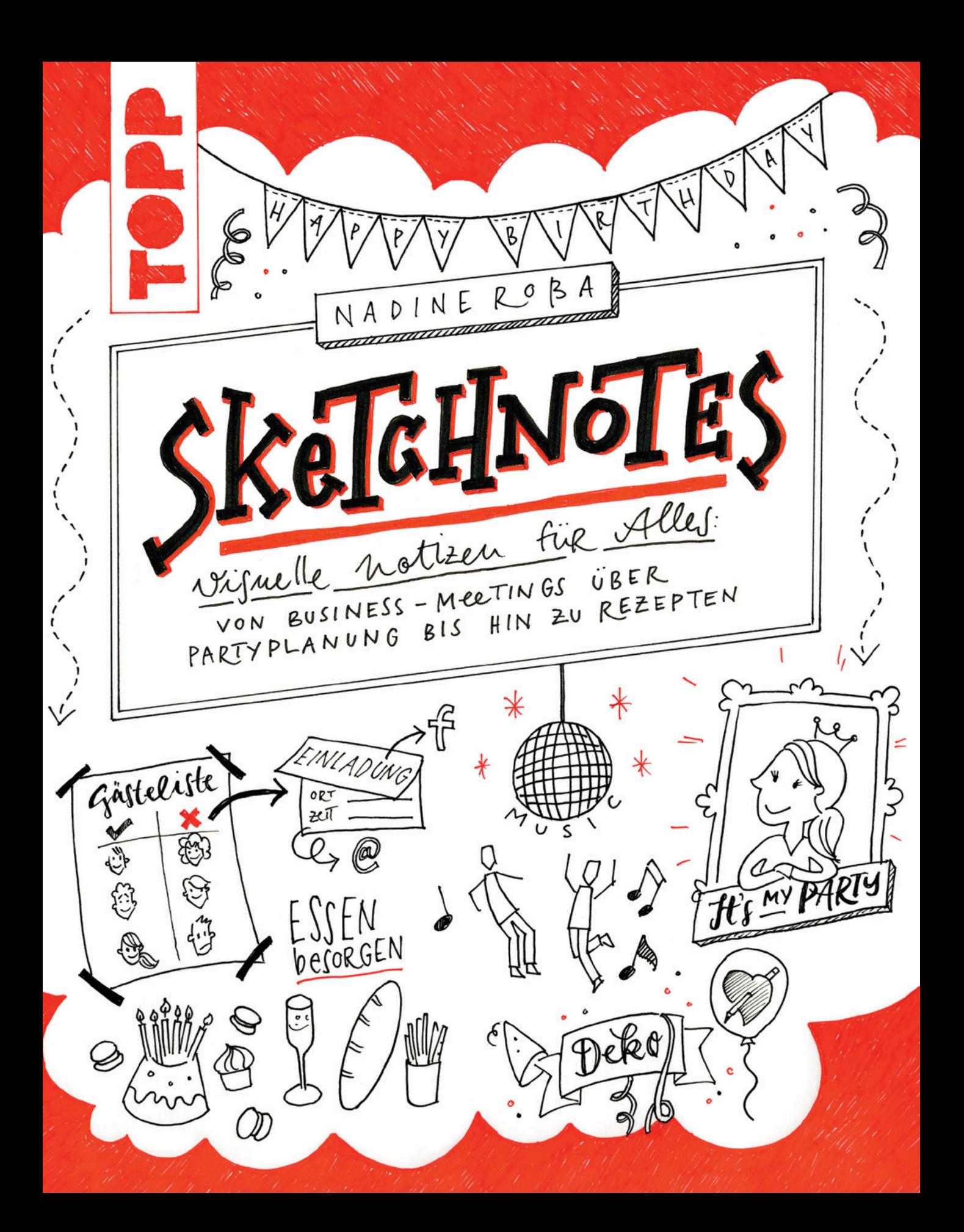

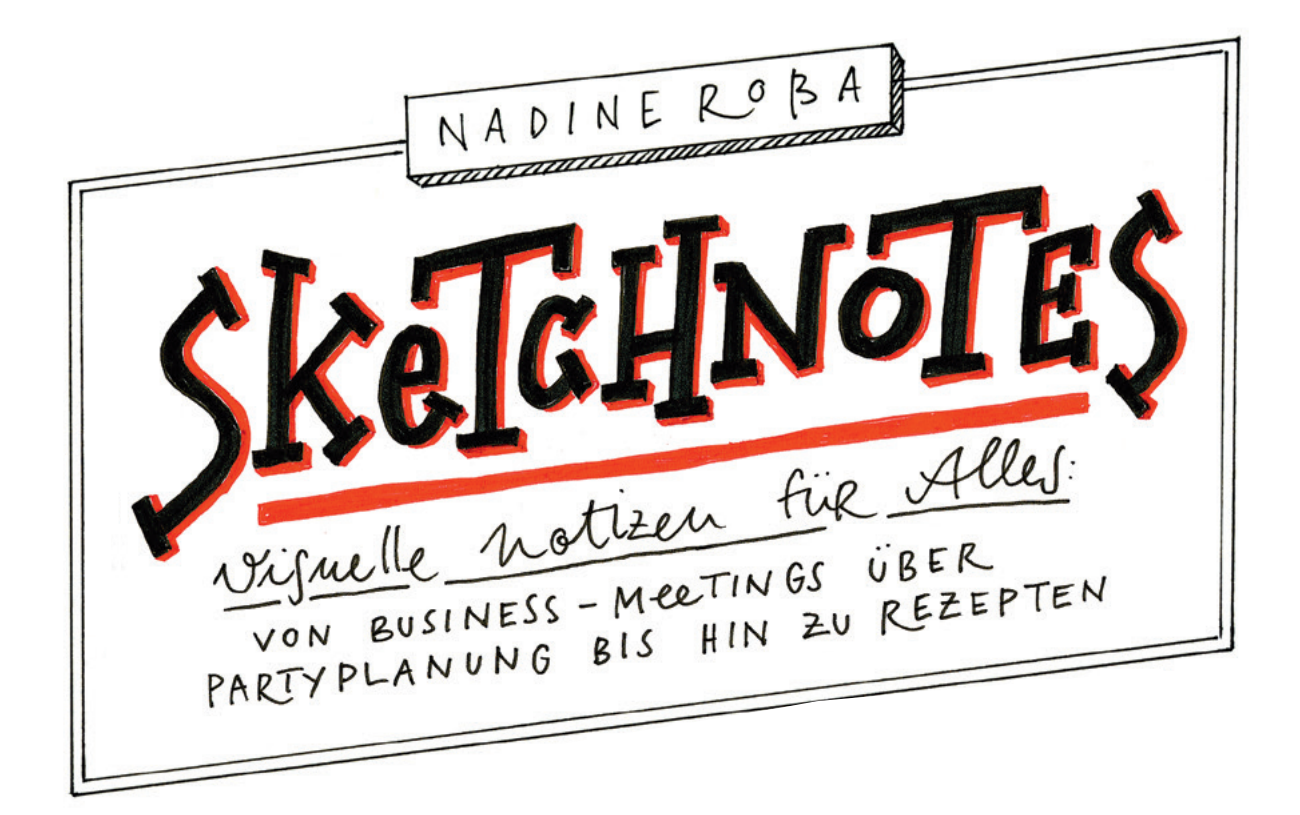

# INHALTSVERZEICHNIS

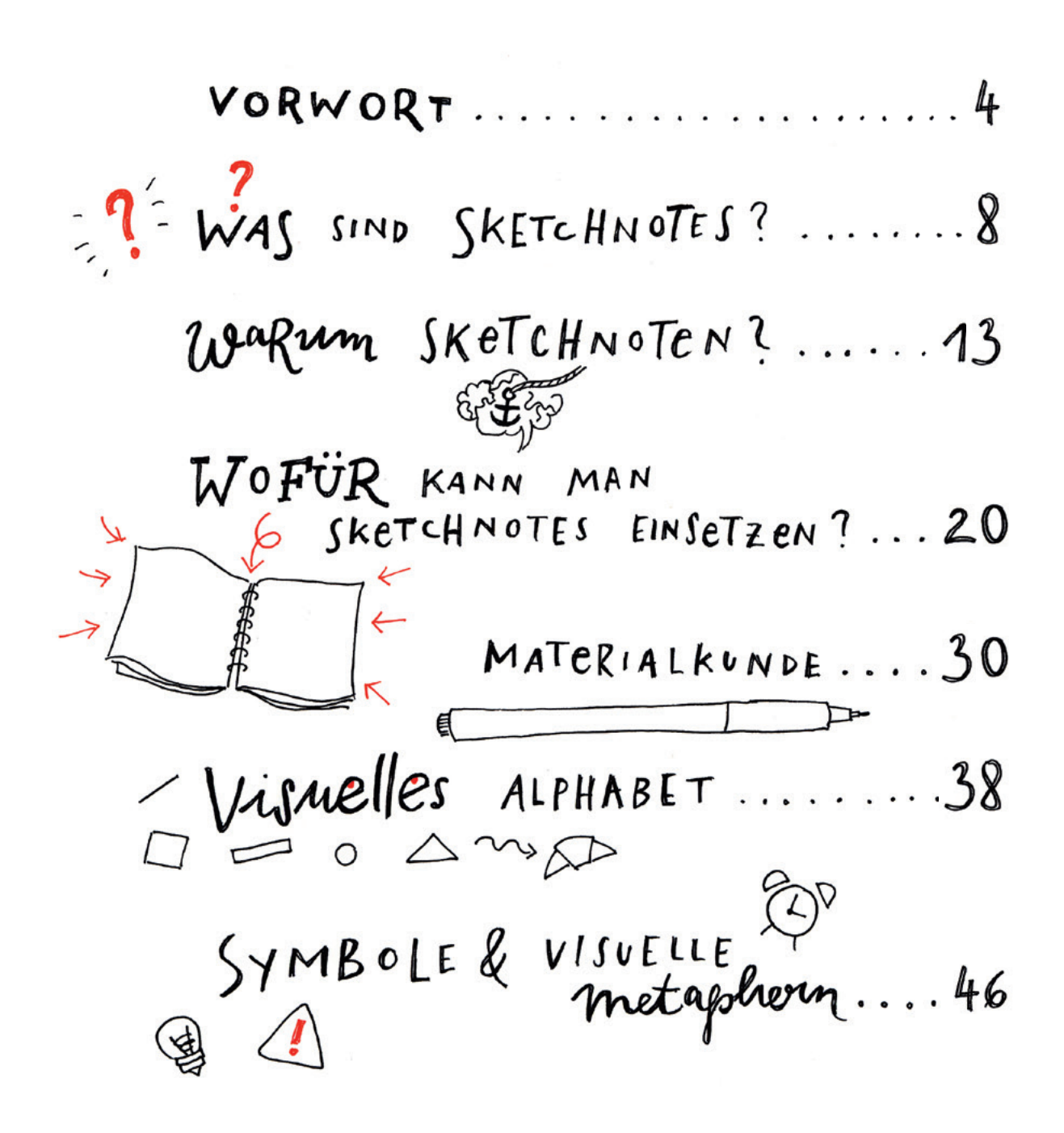

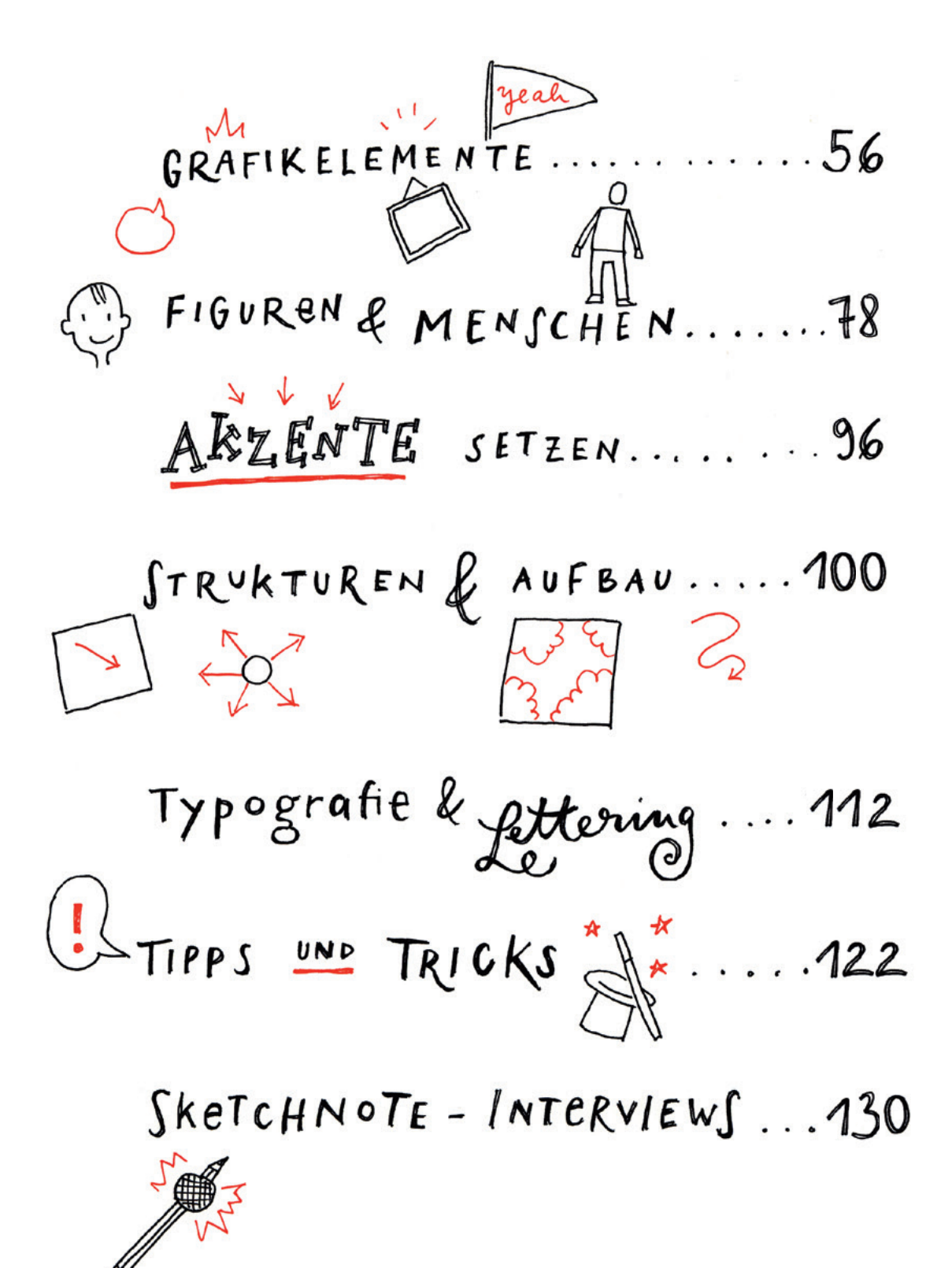

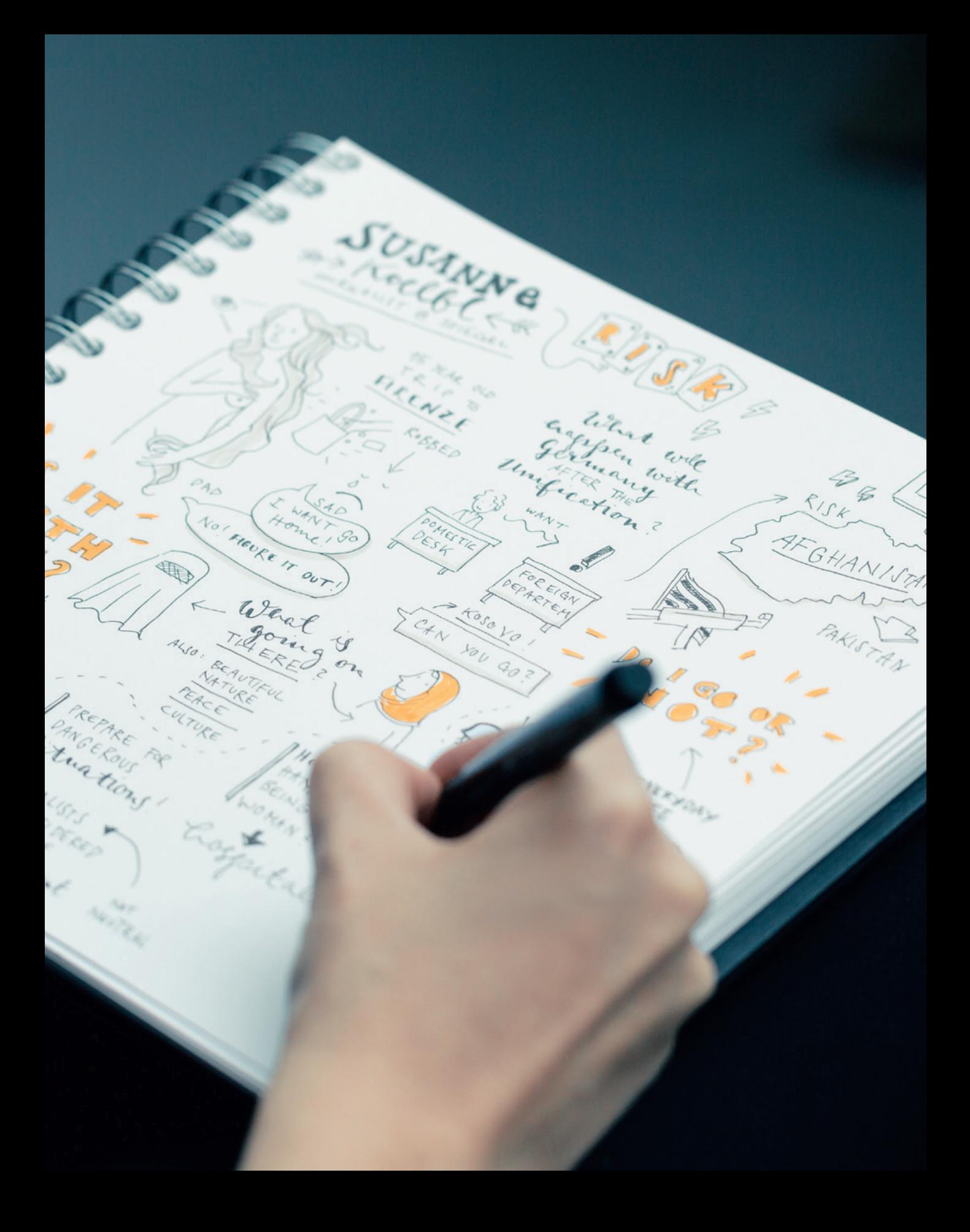

#### *Hallo, ich bin Nadine!*

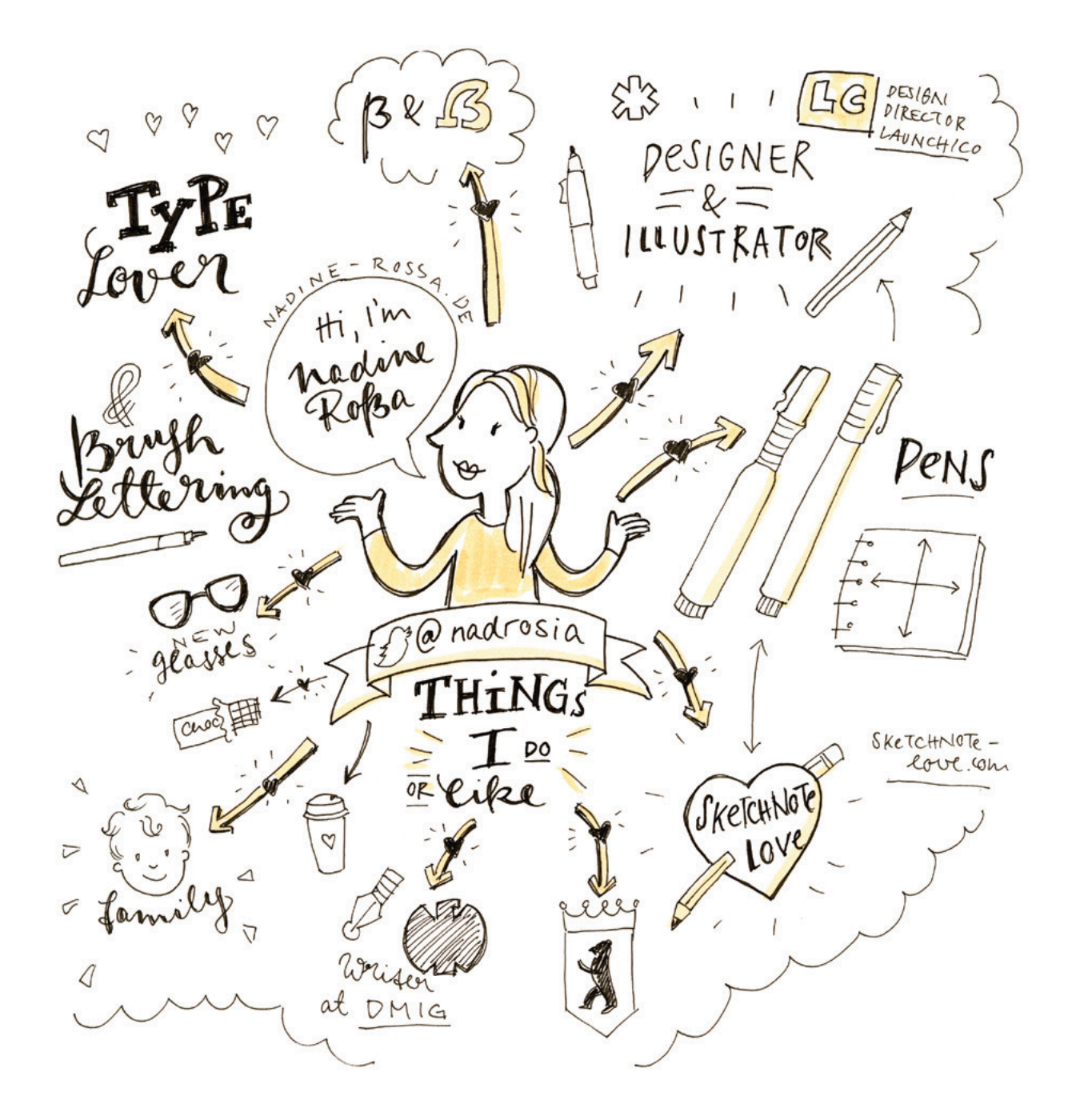

*Ich beginne direkt mit einer Frage:* 

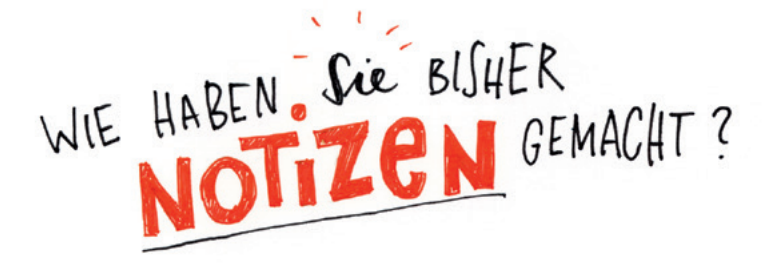

Egal ob es in der Schule, an der Uni, im Beruf, bei Telefonaten, bei Vorträgen, auf Veranstaltungen oder auf Einkaufszetteln war – vermutlich haben Sie alles, was Sie sich merken wollten, aufgeschrieben und auf diese Art festgehalten. Das erfüllt zweifelsohne seinen Zweck: Die Informationen sind notiert. Aber was ist danach damit passiert? Wie oft haben Sie die Notizen (freiwillig) angeschaut und wie einfach war es, alles später durchzugehen? Waren die Notizen eine wirkliche Gedankenstütze? Nein?

Herzlich willkommen in der Welt der Sketchnotes. Sketchnotes sind so etwas wie Notizen "plus". Es sind *visuelle Notizen* – Notizen, die mit Bildern angereichert sind. Sketchnotes sehen nicht nur besser aus, sie sind auch deutlich bessere Gedankenstützen als rein textliche Notizen.

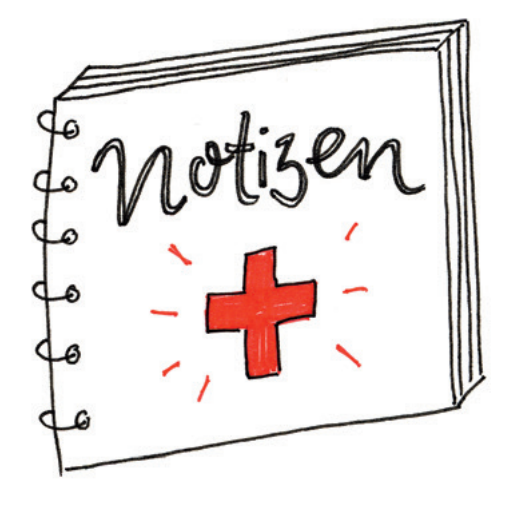

Obwohl ich schon lange als Grafikerin arbeite, habe ich das Prinzip des Sketchnotens recht spät entdeckt. Zwar habe ich durchaus immer schon gezeichnet, um etwas festzuhalten, dennoch schlug ich in meiner Schul-

und Studienzeit zunehmend den konventionellen Weg ein und begnügte mich vorwiegend mit textlichen Notizen. "Leider", so muss ich es rück-wirkend sagen.

Vor ein paar Jahren lief ich auf einer Konferenz dann Eva-Lotta Lamm über den Weg. Sie hatte ein kleines Heftchen dabei, in dem sie die Kerngedanken aus den Vorträgen festhielt, die sie besuchte. Allerdings tat sie das nicht mit "normalen" Notizen – sprich: indem sie Text auf Papier schrieb –, sondern visuell. Sie zeichnete quasi, was sie hörte, und das auf sehr charmante Weise. Ich war Feuer und Flamme und begann, das Gleiche zu machen. Anfangs etwas ungelenk, aber nach und nach wurde es besser. Und inzwischen habe ich mehrere Hefte voll eben solcher Sketchnotes.

In der Tat kann ich mir Konferenzbesuche ohne Sketchnotes nicht mehr vorstellen. Ihre Entdeckung war ein Aha-Erlebnis für mich, denn ab da begann ich, mir Inhalte von Vorträgen viel besser einzuprägen. Ich blieb während der Vorträge wacher und aufmerksamer. Und an ihrem Ende freute ich mich, wenn wieder eine Seite gefüllt war, die den

Inhalt des Gesagten auf einen Blick wiedergab. So begann sie – meine Liebe für Sketchnotes. Heute wende ich sie auf all meine Notizen an, von der Gebrauchsanleitung bis zum Elternabend. Dieses Buch erklärt wie ich das mache und wie man es selbst lernen kann.

Ratte

Hal

Vogel

Laseme: Anschen

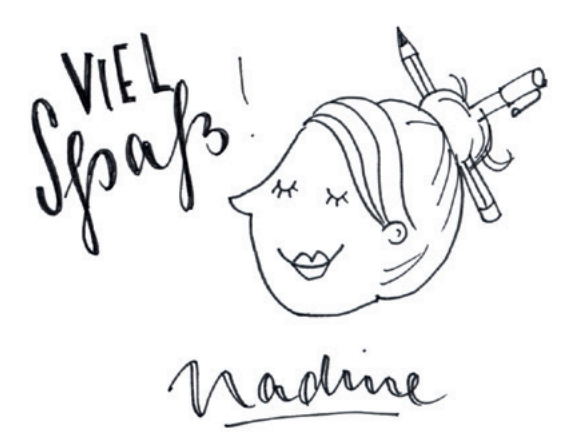

## Clas Sind SKelcHN  $\overline{\mathbf{O}}$ E

Sketchnotes sind, wie bereits im Vorwort erwähnt, visuelle Notizen. Sie setzen sich aus Zeichnungen, handschriftlichen Notizen, Grafikelementen und gezeichneten Buchstaben zusammen.

Der Begriff "Sketchnotes" ("Skizze" plus "Notiz") geht auf Mike Rohde zurück, von dem "Das Sketchnote Handbuch" und das dazugehörige Arbeitsbuch stammten. 2013 hat er damit so etwas wie das Standardwerk zum Thema veröffentlicht.

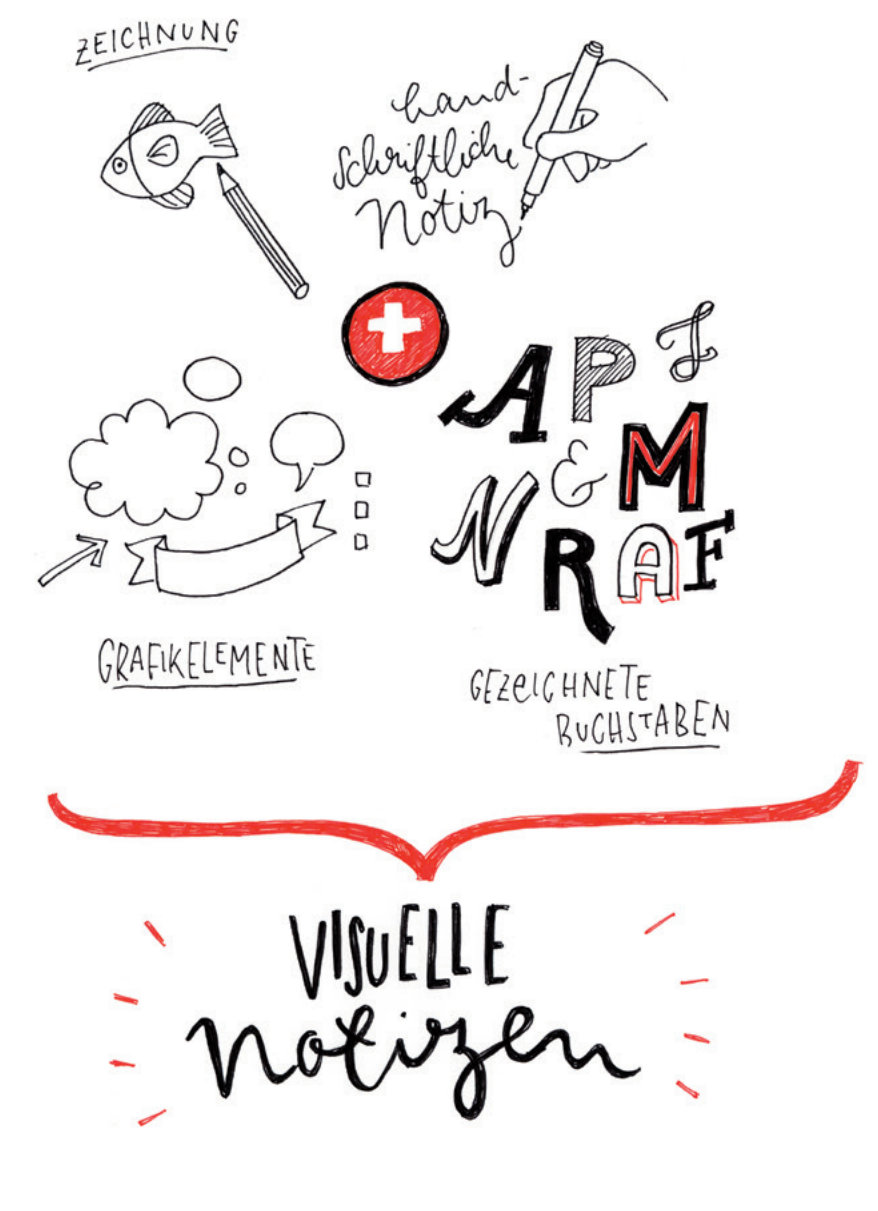

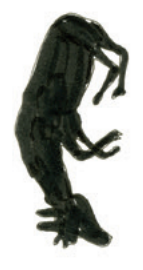

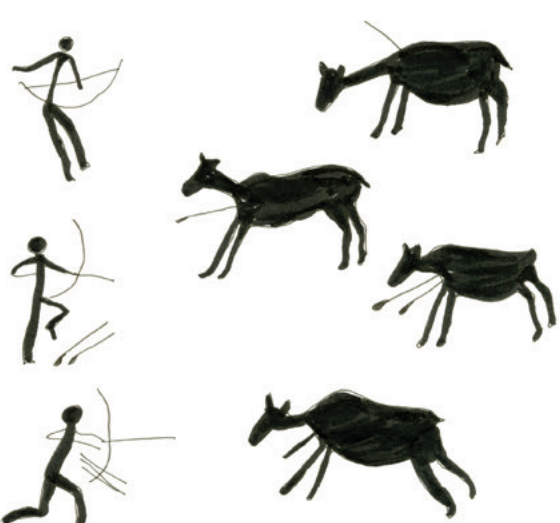

Leonardo da Vinci war ein Meister der gezeichneten Notizen, seine alten Studienbücher sind voll davon.

Das Prinzip der visuellen Notizen ist eigentlich uralt. Wenn man so will, waren selbst die alten Höhlenmalereien, die vor Tausenden von Jahren entstanden sind, Arten der visuellen Notiz.

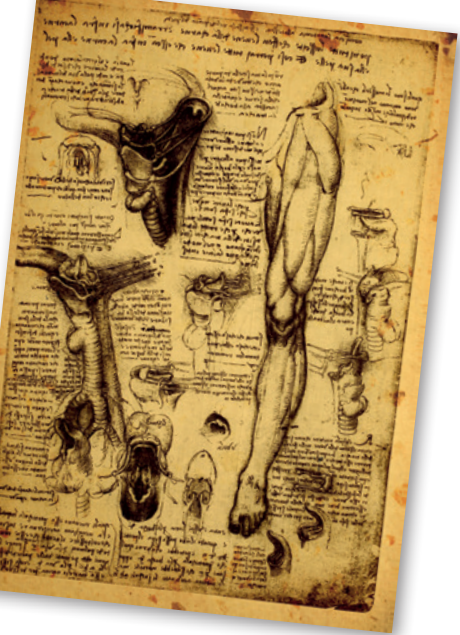

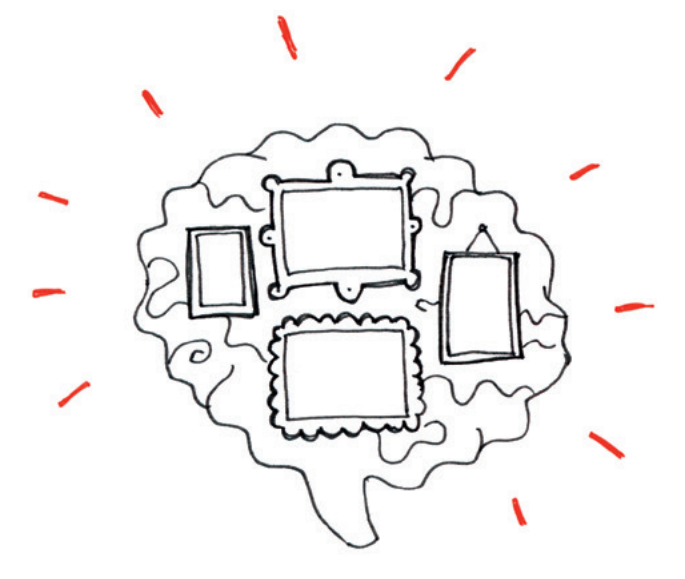

Sich durch Zeichnungen mitzuteilen, das machen Menschen also schon sehr lange Zeit. Grundlage ist das menschliche Vermögen visuell denken zu können, also das Denken in Form von Bildern. Es gibt viele Menschen, die (mehr oder weniger ausgeprägt) sowieso visuell denken. Diese Fähigkeit kann man aber auch zusätzlich trainieren, was wir in diesem Buch machen werden.

#### *Ein paar Worte aus der Wissenschaft – darum liebt das Gehirn Visualisierung*

Das Gehirn hat eine Leidenschaft für Visualisierung. Um diese nachzuvollziehen, muss man betrachten, wie Wahrnehmung eigentlich funktioniert.

Wahrnehmung bedeutet, dass der Körper Informationen über den Zustand der Umwelt aufnimmt und verarbeitet – die Sinnesorgane leiten die Informationen dabei an das Gehirn weiter. Ein großer Teil dieser Wahrnehmung findet beim Menschen über die Augen statt, denn Wahrnehmung ist ungleich auf die fünf Sinne (Sehen, Hören, Riechen, Schmecken und Tasten) verteilt. Rund *83 Prozent* aller Eindrücke nehmen wir visuell auf, nur etwa 11 Prozent über das Ohr, nicht einmal 4 Prozent mit dem Geruchssinn, lediglich 3,5 Prozent mit dem Geschmackssinn und weitere 1,5 Prozent mit dem Tastsinn.

So erklärt sich, warum unser Gehirn Visualisierungen so liebt: sie lassen sich für das Gehirn einfacher verarbeiten, denn es ist auf diese Art von Informationen ausgerichtet und darauf gut trainiert.

Viele kleine unbewusste Entscheidungen im Alltag basieren auf visueller Wahrnehmung, so etwa ob man an einer Ampel stehen bleibt oder nicht, ob man an einer Straßenecke abbiegt oder geradeaus weiterläuft, ob man bremst, weil das Auto

vor einem stoppt, oder ob man bei freier Fahrt die Geschwindigkeit beibehält. Diese Entscheidungen werden aufgrund von Lernprozessen getroffen, aber zunächst visuell aufgenommen und verwertet. Das Gehirn tut das viele, viele, viele Male am Tag – unser Gehirn kennt also Bilder bestens, es ist auf deren Verarbeitung spezialisiert.

Wörter und Texte sind für das Gehirn nichts anderes als aus vielen einzelnen Bildern (= Buchstaben) zusammengesetzte Bilder, die es sich so erschließen muss. Das funktioniert gut und ermöglicht umfangreiche Informationen zu transportieren, macht dem Gehirn aber auch viel Arbeit.

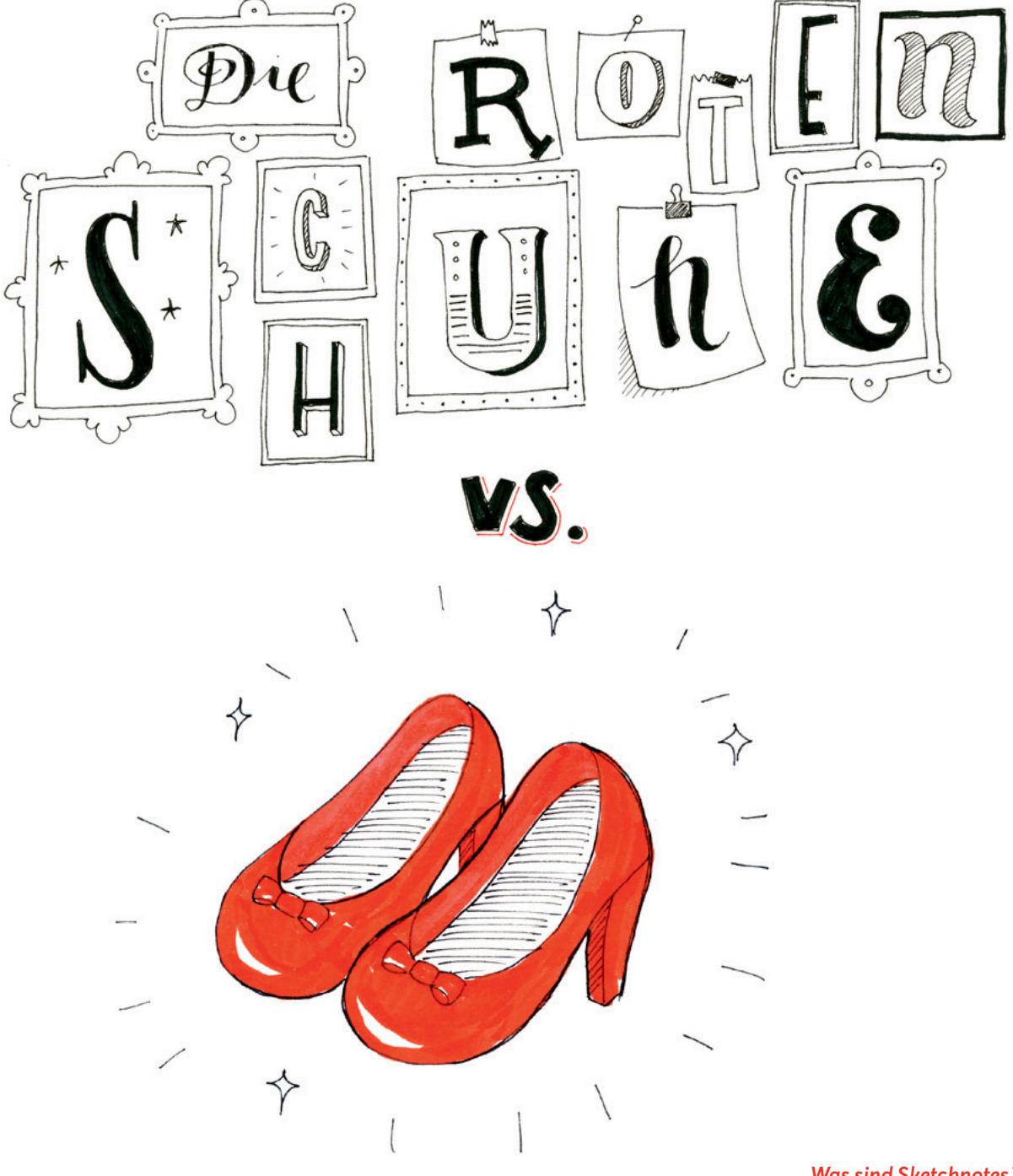

#### *Visuell vermittelt – Informationen prägen sich ein*

Zur Aufnahme und Verarbeitung von Informationen gibt es wissenschaftliche Untersuchungen, die ganz nebenbei die Vorteile von Sketchnotes belegen.

Verbale und visuelle Informationen werden in unterschiedlichen Bereichen des Gehirns verarbeitet. Allan Paivio untersuchte 1971, dass Menschen

bessere Gedächtnisleistungen erreichen, wenn Informationen sowohl *visuell* als auch *verbal* angeboten werden – also dual nebeneinander zur Verfügung stehen. Informationen, die sowohl in Wörtern wie in Bildern vorliegen, bleiben besser im Gedächtnis hängen, weil sie nämlich "doppelt kodiert" sind – das ist die *"Dual Coding Theory"*.

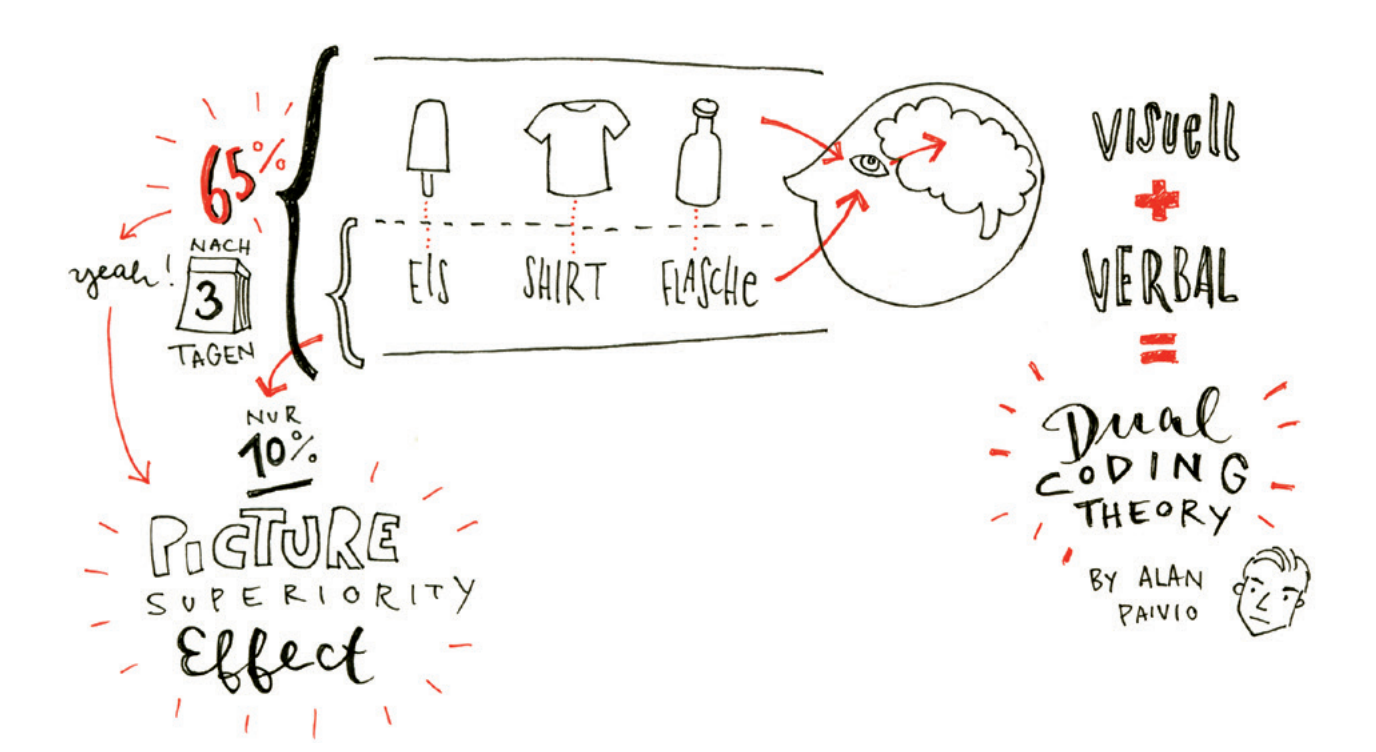

Von dieser Theorie abgeleitet ist der *"Picture Superiority Effect"*. Es wurde festgestellt, dass man sich bei nur gehörten oder gelesenen Informationen nach drei Tagen nur noch an 10 Prozent des Inhalts erinnern kann. Werden eben diese Informationen aber visuell untermalt, sind nach drei Tagen noch *65 Prozent* der Informationen abrufbar.

All das sind deutliche Argumente dafür, warum Informationen am besten visuell vermittelt oder festgehalten werden sollten, wenn sie möglichst einprägsam sein sollen. Somit gibt es also ein paar sehr gute Gründe fürs Sketchnoten ...

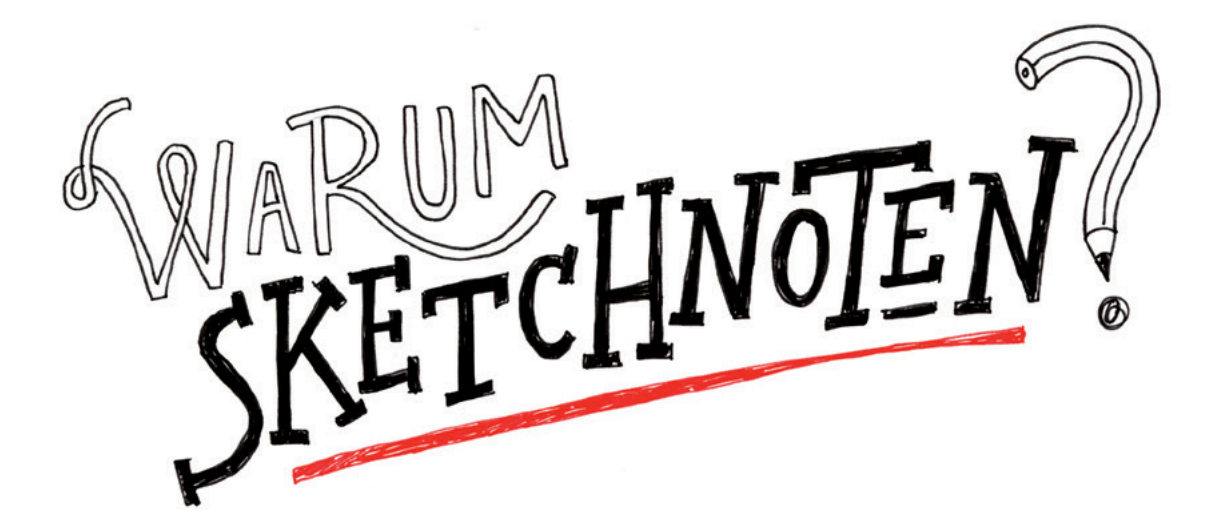

### *Sketchnoten unterstützt aktives Zuhören.*

Sitzt man in Vorträgen oder Vorlesungen und schaut und hört dem Präsentierenden lediglich zu, so spricht das nur den Seh- und Hörsinn an. Das kann auf Dauer monoton werden, was dazu führt, dass wenig des Inhalts hängen bleibt. Macht man allerdings zusätzlich visuelle Notizen, werden gleich mehrere Kanäle im Gehirn aktiviert:

- das Zuhören,
- das Sehen,
- das Filtern von Informationen nach wichtig und unwichtig,
- das Verarbeiten und das gestalterische Aufbereiten.

Das Gehirn ist dadurch mehrfach gefordert und bleibt dadurch "wacher". So wird das Zuhören zu etwas Aktivem – ein Effekt, den ich selbst vor allem auf Konferenzen sehr schätze. Da meine Schul- und Studienzeit schon länger zurückliegt, bin ich es nicht mehr gewohnt, lange frontal zuzuhören. Ich ermüde schnell bei dieser passiven "Berieselung". Mit Sketchnotes passiert das nicht, weil ich quasi gezwungen werde, mich zu konzentrieren.

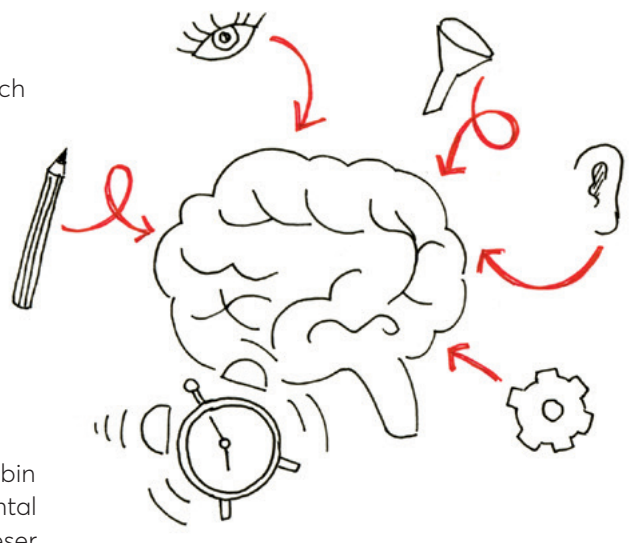